## **Finding Import Template**

The table below lists the attributes available for importing findings:

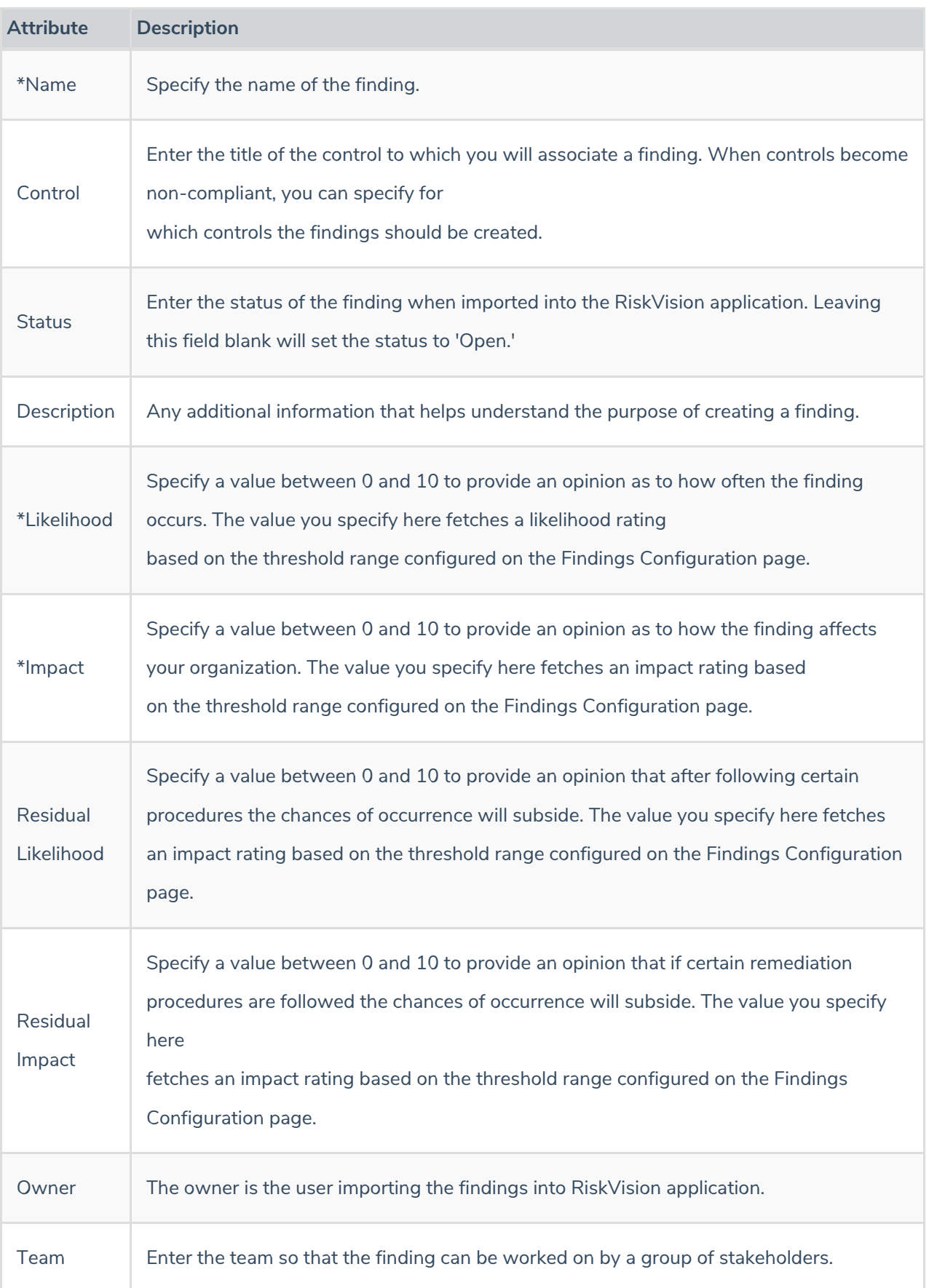

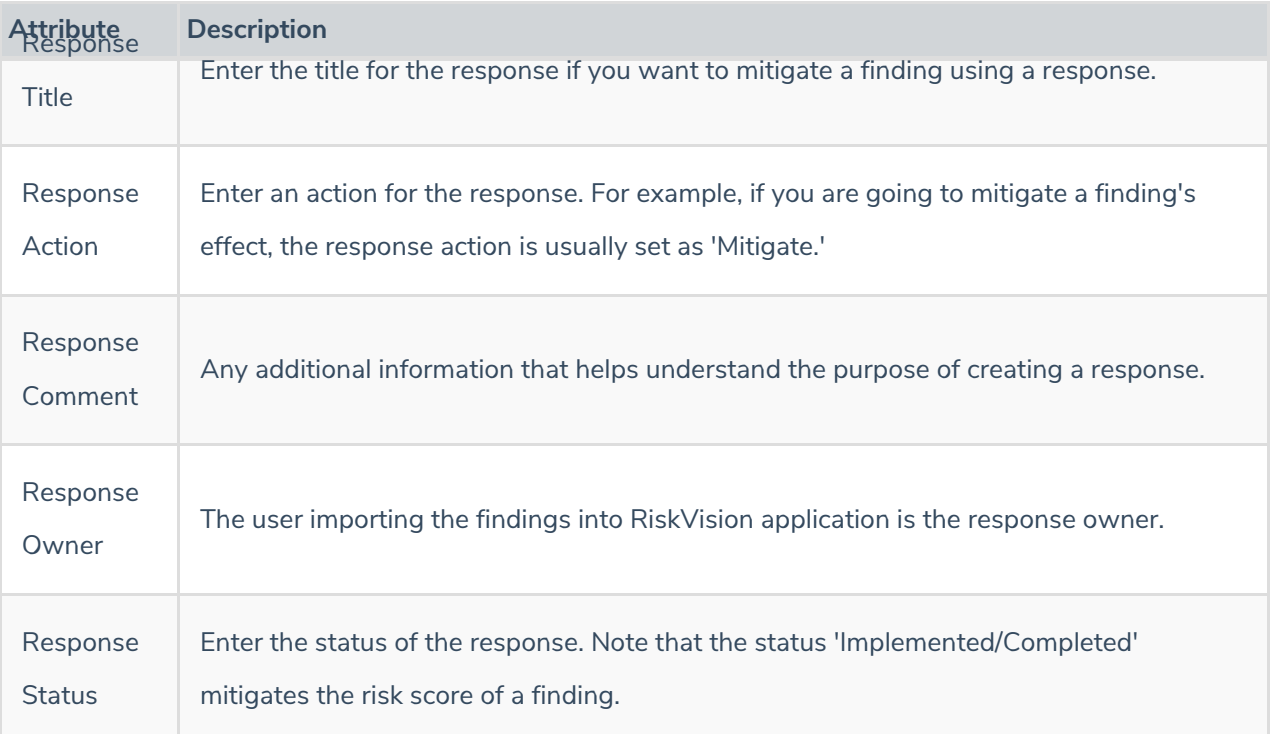